## **Ekonomisk Plan**

## Bostadsrättsföreningen Norreholmshusen

## Organisationsnummer 769637-4060

## Lund

Denna ekonomiska plan har upprättats i ett exemplar med följande huvudrubriker;

- A. Allmänna förutsättningar
- B. Beskrivning av fastigheten
- Slutlig kostnad för föreningens fastighetsförvärv
- D. Taxeringsvärde
- Finansieringsplan och Nyckeltal
- Föreningens kostnader
- G. Föreningens intäkter
- H. Redovisning av lägenheterna
- Ekonomisk prognos I.
- Känslighetsanalys
- K. Särskilda förhållanden

Intyg ekonomisk plan

### A. Allmänna förutsättningar

Bostadsrättsföreningen Norreholmshusen med org.nr 769637-4060 som har sitt säte i Lunds kommun och som registrerats hos Bolagsverket 2019-04-08, har enligt stadgarna till ändamål att främja medlemmarnas ekonomiska intressen genom att i föreningens hus upplåta bostäder för permanent boende samt lokaler åt medlemmarna till nyttjande utan tidsbegränsning. Medlems rätt i föreningen på grund av sådan upplåtelse kallas bostadsrätt. Medlem som innehar bostadsrätt kallas bostadsrättshavare.

Föreningsstämman har den 21 juli 2020 beslutat om stadgeändring som innebär att mark i anslutning till bostadsrätt kan upplåtas.

Bostadsrättsföreningen ska genom nybyggnad uppföra 40 bostadsrättsradhus i två plan på fastigheterna Lund Blodeken 1, Isbjörken 1 och Gråbjörken 1.

Bostadsrättsföreningen har förvärvat fastigheterna Lund Blodeken 1, Isbjörken 1 och Gråbjörken 1 genom att förvärva samtliga aktier i:

- MPD Gagat Grund 1 AB (org.nr 559148-8431) den 16 september 2019 och
- MPD Gagat Grund 2 AB (org.nr 559148-8456) den 15 maj 2020

Efter förvärv av bolagen så har fastigheterna överlåtits så att de är direktägda av föreningen. Blodeken 1 och Isbjörken 1 förvärvades den 14 oktober 2019 och Gråbjörken 1 den 1 juni 2020.

I förvärvet ingår totalentreprenadavtal med Midroc Projects AB med org.nr. 556532-9926 som ansvarar för projektets totala produktionskostnad, inkluderande projekterings- och garantikostnader. Samtliga myndighetsavgifter, kapitalkostnader under entreprenadtiden samt försäljning hanteras genom entreprenadkontraktet mellan MPD Gagat Grund 1 AB och Midroc Projects AB och mellan MPD Gagat Grund 2 AB och Midroc Projects AB som för byggherrens räkning leder och administrerar projektet.

Mot bakgrund av gällande lagstiftning och praxis på området, se särskilt RÅ2003, ref 61 bedöms underprisöverlåtelse inte innebära någon uttagsbeskattning för föreningen. Affären med fastigheterna ger upphov till en latent skatteskuld som dock endast realiseras i det fall föreningen avyttrar fastigheten. Bokföringsmässigt värderas därför skatten till 0 kr. Det övertagna skattemässiga värdet uppskattas till 148 miljoner kronor.

Midroc har lämnat en förbindelse till bostadsrättsföreningen avseende färdigställandet av föreningens hus samt förvärv av osålda lägenheter.

Upplåtelseavtal ska tecknas så snart den ekonomiska planen blivit registrerad hos Bolagsverket. Inflyttning kommer ske etappvis (sju etapper) från slutet av augusti 2020 fram till tredje kvartalet 2021.

I enlighet med vad som stadgas i 3 kap 1 § bostadsrättslagen har styrelsen upprättat följande ekonomiska plan för föreningens verksamhet. Beräkningar av föreningens årliga kapitalkostnader och driftskostnader grundar sig på bedömningar gjorda i juni/juli 2020.

Fastigheten kommer att fullvärdesförsäkras hos Trygghansa (Fastighetsförsäkring, bostadsrättstillägg och styrelseansvar).

## B. Beskrivning av fastigheterna

**Fastighetsbeteckning** Lund Blodeken 1, Isbjörken 1 och Gråbjörken 1

Adresser Oxelvägen 74-100 (jämna nummer)

Isbjörksgatan 22-46 (jämna nummer)

Isbjörksgatan 5-29 (ojämna nummer)

Tomternas areal 9 700 kvm

Bostadsarea ca 4 672 kvm

Mätning av lägenheternas area har gjorts på ritning

Byggnadernas utformning Sju radhuslängor i två plan i anslutning till varandra

Byggår 2020-21

Antal bostadslägenheter 40 lägenheter

Upplåtelseform Föreningen äger marken

Gemensamma anordningar

Vatten/avlopp Fastigheten är ansluten till det kommunala nätet. Föreningen har

abonnemanget.

El Fasadmätarskåp för radhusen (egna abonnemang för hushållsel)

samt tre serviser för de öppna sophusen och undercentral för vatten

(föreningens abonnemang).

Uppvärmningssystem Frånluftsvärmepump i varje radhus. Golvvärme på plan 1

och radiatorer på plan 2

Frånluftsvärmepumpen ger både tappvarmvatten samt vatten för

uppvärmning. Elförbrukning betalas av den boende

Ventilation Frånluftsventilation med återvinning, (FX)

Avfall Tre miljöhus

Parkering P-plats i anslutning till varje lägenhet

Utrustning/fiber Ett gemensamt fastighetsnät med datauttag. Varje boende tecknar

eget avtal efter vilka tjänster som önskas

Byggnadsbeskrivning för projektet

Grundläggning Platta på mark av betong

Byggnadsstomme Trä Yttervägg Trä

Innerväggar i lägenheten Gipsväggar

Bjälklag Trä Fasad Fasadtegel Yttertak Papptak

Målad entrédörr Ytterdörr Fönster Trä/aluminium

Lägenhetsbeskrivning

Generell

Golv Ekparkett

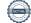

Väggar Målade Tak Målat

Kök

WC/bad, plan 2

Övrigt I förekommande fall natursten vid fönster, innerdörrar släta vita Hall Keramiska plattor vid entrédörr, övrigt se generell beskrivning

Släta målade luckor Belysning under väggskåp

Stänkskydd av kakel ovan bänkskiva Bänkskiva laminat/diskbänksplåt Spishäll infälld i bänkskiva

Inbyggnadsugn Separat kyl och frys

Diskmaskin Spiskåpa

WC/dusch/tvätt, plan 1 Keramiska plattor på golv

> Kakel på väggar Golvmonterad toalett Kommod med tvättställ Spegel över tvättstället

Duschväggar

Tvättmaskin och torktumlare Keramiska plattor på golv

Kakel på väggar Golvmonterad toalett Kommod med tvättställ Spegel över tvättstället

Badkar

Handdukstork

Förvaring Förråd utvändigt i anslutning till altan

## C. Slutlig kostnad för föreningens fastighetsförvärv

| Förvärvskostnader (Kr) |             |  |
|------------------------|-------------|--|
| Förvärv av aktier      | 36 688 776  |  |
| Totalentreprenad       | 126 768 796 |  |
| Likvidreserv, dispfond | 200 000     |  |
| Slutlig kostnad        | 163 657 572 |  |

## D. Taxeringsvärde

Beräknat på skatteverkets hemsida

| Taxeringsvärde |            |  |
|----------------|------------|--|
| Byggnadsvärde  | 55 178 000 |  |
| Markvärde      | 10 720 000 |  |
| Totalt         | 65 898 000 |  |

## E. Finansieringsplan och Nyckeltal

Grundförutsättningar

| Banklån                                        | Summa/Total |
|------------------------------------------------|-------------|
| Belopp kr                                      | 62 897 572  |
| Säkerhet                                       | pantbrev    |
| Bindningstid, en mix av korta och långa räntor |             |
| Räntesats*                                     | 2,00%       |
| Amortering                                     | 1,00%       |
| Belopp amortering per år                       | 628 976     |
| Räntekostnad år 1                              | 1 257 951   |
| Totalbelopp år 1 (ränta+amort.                 | 1 886 927   |

<sup>\*</sup>Enligt offert 2020-06-30 ger lån på 1, 3 och 5 år i lika delar en snittränta på 1,39%

| Finansiering       |             |  |
|--------------------|-------------|--|
| Insatser           | 100 760 000 |  |
| Föreningens lån    | 62 897 572  |  |
| Summa finansiering | 163 657 572 |  |

| Nyckeltal                                       |        |
|-------------------------------------------------|--------|
| Totalkostnad per kvm (BOA)                      | 35 029 |
| Lån per kvm (BOA)                               | 13 463 |
| Genomsnittsinsats per kvm (BOA)                 | 21 567 |
| Årsavgift per kvm (BOA)                         | 578    |
| Driftskostnader per kvm (BOA)                   | 124    |
| Enskild driftskostnad per kvm (BOA)             | 155    |
| Underhållsavsättning + amortering per kvm (BOA) | 185    |
| Kassaflöde per kvm (BOA)                        | 50     |

## F. Föreningens kostnader

Beräkningarna är gjorda för år 1

Kvm 4 672

| Finansiella kostnader        |           |  |
|------------------------------|-----------|--|
| Avskrivningar 1 140 558      |           |  |
| Räntor                       | 1 257 951 |  |
| Summa finansiella kostnader: | 2 398 510 |  |

| Driftkostnader                                   | kr/kvm  |     |
|--------------------------------------------------|---------|-----|
| Fastighetsel - (ej hushålls enbart fastighetsel) | 15 000  | 3   |
| Vatten och avlopp                                | 200 000 | 43  |
| Värme- bekostas av brhavare (värmepump)          | 0       | 0   |
| Varmvatten - bekostas av brhavare                | 0       | 0   |
| Avfall                                           | 90 000  | 19  |
| Fastighetsförsäkring                             | 63 000  | 13  |
| Fastighetsskötsel                                | 40 000  | 9   |
| Ekonomisk Förvaltning                            | 70 000  | 15  |
| Arvode (revisor+styrelse)                        | 35 000  | 7   |
| Löpande underhåll/diverse                        | 65 000  | 14  |
| Summa drift:                                     | 578 000 | 124 |

Driftkostnaderna kan bli högre eller lägre än angivet.

| Underhållsfondering |         |    |
|---------------------|---------|----|
| Underhållsfond      | 233 600 | 50 |

I enlighet med föreningens stadgar §54

| Skatter och avgifter        |   |
|-----------------------------|---|
| Fastighetsavgift            | 0 |
| Summa skatter och avgifter: | 0 |

Fastigheterna bedöms få värdeår 2020-21 och är befriade från fastighetsavgift de 15 första åren. Fastighetsskatt t.o.m. fastställt värdeår ingår i anskaffningskostnaden.

| Summa kostnader        | drift.   | underhållsfond. | skatter och avgifte | er): 811 600 |
|------------------------|----------|-----------------|---------------------|--------------|
| O MINIMA ALOUGIAN COLO | COL ALCO | and in in it    | Simeteel och argine | 011 000      |

## G. Föreningens intäkter

| Årsavgifter och andra intäkter |           |  |
|--------------------------------|-----------|--|
| Årsavgifter                    | 2 698 527 |  |
| Summa intäkter:                | 2 698 527 |  |

## H. Redovisning av lägenheterna

| Årsavgift | 2 698 527   |
|-----------|-------------|
| Insats    | 100 760 000 |

| Lgh                      | Adress           | Antal | Lgh area | Insats      | Avgift    | Avgift  | Andelstal |
|--------------------------|------------------|-------|----------|-------------|-----------|---------|-----------|
| nr                       |                  | rok   | ca kvm   |             | kr/år*    | kr/mån* |           |
| 01-01                    | Oxelvägen 74     | 5     | 118      | 2 575 000   | 68 156    | 5 680   | 2,5257    |
| 01-02                    | Oxelvägen 76     | 5     | 118      | 2 395 000   | 68 156    | 5 680   | 2,5257    |
| 01-03                    | Oxelvägen 78     | 5     | 118      | 2 395 000   | 68 156    | 5 680   | 2,5257    |
| 01-04                    | Oxelvägen 80     | 5     | 118      | 2 395 000   | 68 156    | 5 680   | 2,5257    |
| 01-05                    | Oxelvägen 82     | 5     | 118      | 2 395 000   | 68 156    | 5 680   | 2,5257    |
| 01-06                    | Oxelvägen 84     | 5     | 118      | 2 395 000   | 68 156    | 5 680   | 2,5257    |
| 01-07                    | Oxelvägen 86     | 5     | 118      | 2 575 000   | 68 156    | 5 680   | 2,5257    |
| 02-01                    | Oxelvägen 88     | 5     | 118      | 2 575 000   | 68 156    | 5 680   | 2,5257    |
| 02-02                    | Oxelvägen 90     | 5     | 118      | 2 395 000   | 68 156    | 5 680   | 2,5257    |
| 02-03                    | Oxelvägen 92     | 5     | 118      | 2 395 000   | 68 156    | 5 680   | 2,5257    |
| 02-04                    | Oxelvägen 94     | 5     | 118      | 2 395 000   | 68 156    | 5 680   | 2,5257    |
| 02-05                    | Oxelvägen 96     | 5     | 118      | 2 395 000   | 68 156    | 5 680   | 2,5257    |
| 02-06                    | Oxelvägen 98     | 5     | 118      | 2 395 000   | 68 156    | 5 680   | 2,5257    |
| 02-07                    | Oxelvägen 100    | 5     | 118      | 2 575 000   | 68 156    | 5 680   | 2,5257    |
| 03-01                    | Isbjörksgata: 5  | 5     | 118      | 2 625 000   | 68 156    | 5 680   | 2,5257    |
| 03-02                    | Isbjörksgatai 7  | 5     | 118      | 2 495 000   | 68 156    | 5 680   | 2,5257    |
| 03-03                    | Isbjörksgatai 9  | 5     | 118      | 2 625 000   | 68 156    | 5 680   | 2,5257    |
| 04-01                    | Isbjörksgata: 11 | 5     | 110      | 2 625 000   | 63 536    | 5 295   | 2,3545    |
| 04-02                    | Isbjörksgata: 13 | 5     | 110      | 2 495 000   | 63 536    | 5 295   | 2,3545    |
| 04-03                    | Isbjörksgata: 15 | 5     | 110      | 2 495 000   | 63 536    | 5 295   | 2,3545    |
| 04-04                    | Isbjörksgata: 17 | 5     | 110      | 2 495 000   | 63 536    | 5 295   | 2,3545    |
| 04-05                    | Isbjörksgata: 19 | 5     | 110      | 2 495 000   | 63 536    | 5 295   | 2,3545    |
| 04-06                    | Isbjörksgata: 21 | 5     | 110      | 2 625 000   | 63 536    | 5 295   | 2,3545    |
| 05-01                    | Isbjörksgatai 23 | 5     | 118      | 2 625 000   | 68 156    | 5 680   | 2,5257    |
| 05-02                    | Isbjörksgatai 25 | 5     | 118      | 2 495 000   | 68 156    | 5 680   | 2,5257    |
| 05-03                    | Isbjörksgata: 27 | 5     | 118      | 2 495 000   | 68 156    | 5 680   | 2,5257    |
| 05-04                    | Isbjörksgata: 29 | 5     | 118      | 2 625 000   | 68 156    | 5 680   | 2,5257    |
| 06-01                    | Isbjörksgata: 22 | 5     | 118      | 2 695 000   | 68 156    | 5 680   | 2,5257    |
| 06-02                    | Isbjörksgata: 24 | 5     | 118      | 2 545 000   | 68 156    | 5 680   | 2,5257    |
| 06-03                    | Isbjörksgata: 26 | 5     | 118      | 2 495 000   | 68 156    | 5 680   | 2,5257    |
| 06-04                    | Isbjörksgata 28  | 5     | 118      | 2 495 000   | 68 156    | 5 680   | 2,5257    |
| 06-05                    | Isbjörksgata: 30 | 5     | 118      | 2 545 000   | 68 156    | 5 680   | 2,5257    |
| 06-06                    | Isbjörksgata: 32 | 5     | 118      | 2 625 000   | 68 156    | 5 680   | 2,5257    |
| 07-01                    | Isbjörksgata: 34 | 5     | 118      | 2 625 000   | 68 156    | 5 680   | 2,5257    |
|                          | Isbjörksgata: 36 | 5     | 118      | 2 545 000   | 68 156    | 5 680   | 2,5257    |
|                          | Isbjörksgata: 38 | 5     | 118      | 2 495 000   | 68 156    | 5 680   | 2,5257    |
|                          | Isbjörksgata: 40 | 5     | 118      | 2 495 000   | 68 156    | 5 680   | 2,5257    |
| 100 to 000 mg 100 mg/mg/ | Isbjörksgata: 42 | 5     | 118      | 2 495 000   | 68 156    | 5 680   | 2,5257    |
| 6200 400 200 100         | Isbjörksgata: 44 | 5     | 118      | 2 545 000   | 68 156    | 5 680   | 2,5257    |
|                          | Isbjörksgata: 46 | 5     | 118      | 2 695 000   | 68 156    | 5 680   | 2,5257    |
| 40 lgh                   |                  |       | 4 672    | 100 760 000 | 2 698 527 | 224 877 | 100       |

<sup>\*</sup>Utöver månadsavgiften tillkommer kostnader för hushållsel, värme, varmvatten samt bredband.

Kostnaden beräknas till ca 155 kr/kvm och år men varierar beroende på hushållets storlek och vanor.

Varje bostadsrättshavare har skötselansvar (inkl. snöröjning) för den upplåtna marken.

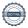

<sup>1.</sup> Bostadsrättshavare svarar själv för abonnemang avseende hushållsel, värme och varmvatten (värmepump går på lägenhetens el).

<sup>2.</sup> Finns ett gemensamt fastighetsnät med TV, bredband och anslutning ip-telefoni. Bostadsrättshavare tecknar eget avtal efter de tjänster som önskas.

# I. Ekonomisk prognos

| PROGNOSFÖRUTSÄTTININGAR                        |                                                 |                                                                                                    |                   |                                         |             |             |             |              |             |             |             |             |                     |             |                     |             |
|------------------------------------------------|-------------------------------------------------|----------------------------------------------------------------------------------------------------|-------------------|-----------------------------------------|-------------|-------------|-------------|--------------|-------------|-------------|-------------|-------------|---------------------|-------------|---------------------|-------------|
| Inflation 2,0%<br>Kvm totalt 4 672             | Rak avskrivning 120 år<br>Rak amortering 100 år | ning 120 år<br>ing 100 år                                                                                                    |                   |                                         |             |             |             |              |             |             |             |             |                     |             |                     |             |
|                                                | 2020                                            | 2021                                                                                                    | 2022              | 2023                                    | 2024        | 2025        | 2026        | 2027         | 2028        | 2029        | 2030        | 2031        | 2032                | 2033        | 2034                | 2000        |
| Genomsnittsränta                               | 2,00%                                           | 2,04%                                                                                                    | 2,08%             | 2,12%                                   | 2,16%       | 2.20%       | 2.24%       | 2.28%        | 2 32%       | 2 36%       | 2 40%       | 2000        | 7087 6              | 70030       | 7 5 6 60            | 2,000       |
| Procentuell årlig höjning av årsavgift         |                                                 | 2,00%                                                                                                    | 2,00%             | 2,00%                                   | 2,00%       | 2,00%       | 2.00%       | 2.00%        | 2.00%       | 2,00%       | 2,00%       | 2,44,2      | 2,000,0             | 2,22,2      | 2,30%               | 2,00%       |
| Lån kvar                                       | 62 897 572                                      | 62 897 572 62 268 596 61 639 621 61 010 645 60 381 669 59 752 693 59 123 718 58 494 742 57 865 766 57 236 731 56 607 815 55 978 57 49 867 54 770 888 54 001 01 55 420 000 500 500 500 500 500 500 500 500 5 | 61 639 621 6      | 51 010 645 6                            | 0 381 669 5 | 9 752 693 5 | 9 123 718 5 | 8 494 742 57 | 7 865 766 5 | 7 236 791 5 | 6 607 815 5 | 5 978 839 5 | 5 349 863 5         | 4 720 888 4 | 2,00%               | 2,00%       |
| KOSTNADER                                      |                                                 |                                                                                                    |                   |                                         |             |             |             |              |             |             |             |             |                     |             | 717170              | 000, 701, 0 |
| Ränta                                          | 1 257 951                                       | 1 270 279 1 282 104 1 293 426 1 304 244                                                                                                    | 1 282 104         | 1 293 426                               |             | 1 314 559   | 1 324 371   | 1 333 680    | 1 342 486   | 1 350 788   | 1 358 588   | 1365 884    | 1 373 677           | 1 379 066   | 1 204 752           | 200 000 1   |
| Avskrivningar                                  | 1 140 558                                       | 1 140 558 1 140 558 1 140 558 1 140 558                                                                                                    | 1 140 558         | 1 140 558                               |             |             |             |              |             |             |             |             |                     | 1 140 559   | 1 140 559           | 1 390 036   |
| Driftkostnader                                 | 578 000                                         | 589 560                                                                                                    | 601 351           |                                         | 625 646     |             |             |              |             | 690 764     | 704 579     |             | 733 044             | 747 705     | 762 650             | 1 140 558   |
| Fastighetsavgift                               | 0                                               | 0                                                                                                    | 0                 | 0                                       | 0           | 0           | 0           | 0            | 0           | 0           |             | 0/0         | 1                   | 0/1+/       | 650 707             | 716/11      |
| Summa kostnader                                | 2 976 510                                       | 2 976 510 3 000 398 3 024 014 3 047 362                                                                                                    | 3 024 014         | ıı                                      | 3 070 448   | 3 093 276   | 3 115 852   | 3 138 179    | 3 160 263   | 1           | 3 203 725   |             | 3 246 279           | 3 267 229   |                     | 3 757 073   |
| INTÄKTER                                       |                                                 |                                                                                                    |                   |                                         |             |             |             |              |             |             |             |             |                     |             | 1                   |             |
| Arsavgifter bostäder kr/kvm                    | 578                                             | 589                                                                                                    | 601               | 613                                     | 625         | 638         | 650         | 663          | 677         | 969         | 70.4        | 718         | 127                 | t.          | 163                 | E           |
| Årsavgifter                                    | 2 698 527                                       |                                                                                                    | 2 807 548         | 2 752 498 2 807 548 2 863 699 2 920 973 |             |             |             |              |             |             |             |             | 3 477 385 3 400 833 | 3 400 833   | 3 560 640 3 631 963 | 111         |
| Summa intäkter                                 | 2 698 527                                       | 2 752 498                                                                                                    | 2 807 548         | 2 863 699                               | 2 920 973   | 2 979 392   | 3 038 980   | 1 1          | 1 1         |             |             |             | 3 422 385           | 3 490 833   | 3 560 649           | 3 631 862   |
| A rate racellat                                | 200 222                                         |                                                                                                    | 221               |                                         |             |             |             | 2000         |             |             |             |             |                     |             |                     |             |
| Arets resultat                                 | -71/ 983                                        | -247 900                                                                                                    | -216 466 -183 664 | -183 664                                | -149 476    | -113 884    | -76 872     | -38 419      | 1 491       | 42 880      | 85 765      | 130 167     | 176 106             | 223 603     | 272 679             | -126 111    |
| KASSAFLÖDESKALKYL                              |                                                 |                                                                                                    |                   |                                         |             |             |             |              |             |             |             |             |                     |             |                     |             |
| Årets resultat enligt ovan                     | -277 983                                        | -247 900                                                                                                    | -216 466          | -183 664                                | -149 476    | -113 884    | -76 872     | -38 419      | 1 491       | 42 880      | 85.765      | 130 167     | 176 106             | 222 602     | 013 616             | 111 201     |
| Återföring avskrivningar                       | 1 140 558                                       | 1 140 558                                                                                                    | 1 140 558         | 1 140 558                               | 1 140 558   |             |             |              |             | 1 140 558   | 1 140 558   | 1 140 558   | 1 140 558           | 1 140 550   | 1140 559            | 111021      |
| Amorteringar lån                               | -628 976                                        | -628 976                                                                                                    | -628 976          | -628 976                                |             |             |             |              |             | 920 041     | 926 849     | 926 041     | 926 041 1           | 1 140 338   | 1 140 558           | 1 140 558   |
| Amortering i % per år                          | 1,00%                                           | 1,01%                                                                                                    | 1,02%             | 1,03%                                   | 1.04%       | 1,05%       | 1,06%       | 1,08%        | 1.09%       | 1,10%       | 1,11%       | 1,12%       | 1.14%               | 1,15%       | 1.16%               | -028 976    |
| Betalnetto före avsättning till underhållsfon  | и 233 600                                       | 263 683                                                                                                    | 295 117           | 327 919                                 | 362 107     | 397 698     | 434 711     | 473 163      | 513.074     | 554 463     | 507 340     | 02417       | 007 207             | 0.00        |                     |             |
| Avsättning till yttre underhåll                | -233 600                                        | -238 272                                                                                                    | -243 037          | -247 898                                | 752 856     | 257 013     | 263.072     | 260 222      | 2000        | 701 100     | 371 340     | 041 /30     | 00/009              | 135 186     | /84 767             | 385 472     |
| Betalnetto efter avsättning till underhållsfon |                                                 | 25 411                                                                                                    | 62 070            | 10000                                   | 200 707     | 01/ 107     | 710 007-    | -200 555     | -2/3 /00    | 4/1 6/7-    | -284 /5/    | -290 452    | -296 261            | -302 187    | -308 230            | -314 395    |
| Detaille ores a satining the anne names        | •                                               | 114 07                                                                                                    | 6/0 75            | 80 071                                  | 109 251     | 139 785     | 171 639     | 204 830      | 239 374     | 275 289     | 312 590     | 351 297     | 391 428             | 432 999     | 476 032             | 71 077      |

697 283

471 872

Ackumulerad yttre underhållsfond

Ackumulerat saldo kassa Ingående saldo kassa

# J. Känslighetsanalys

Ändrat ränte- och inflationsantagande enligt nedan.

|                                                | 2020                                                                           | 2021                  | 2022      | 2023                 | 2024      | 2025      | 2026      | 2027        | 2028      | 2029                                            | 2030      | 2031        | 2032         | 2033                 | 2034                | 2035                 |
|------------------------------------------------|--------------------------------------------------------------------------------|-----------------------|-----------|----------------------|-----------|-----------|-----------|-------------|-----------|-------------------------------------------------|-----------|-------------|--------------|----------------------|---------------------|----------------------|
| Genomsnittsränta (+1 %)                        | 3,00%                                                                          | 3,04%                 | 3,08%     | 3,12%                | 3,16%     | 3,20%     | 3,24%     | 3,28%       | 3,32%     | 3,36%                                           | 3,40%     | 3,44%       | 3,48%        | 3,52%                | 3.56%               | 3.60%                |
| Inflationsantagande<br>Kapitalskuld            | 2,00% 2,00% 2,00% 2,00% 2,00% 62 897 572 62 268 596 61 639 621 61 010 645 60 3 | 2,00%<br>52 268 596 6 | 2,00%     | 2,00%<br>1 010 645 6 | 2,00%     | 2,00%     | 2,00%     | 2,00%       | 2,00%     | 2,00% 2,00% 2,00% 865 766 57 235 701 56 607 815 | 2,00%     | 2,00% 2,00% | 2,00%        |                      |                     | 2,00%                |
|                                                |                                                                                |                       |           |                      |           |           |           | 711         | 001 000   | 0 101 002 1                                     | 0.00000   | 6600166     | 22 247 603 3 | 24 / 20 888 2        | 24 091 912 5        | 23 462 936           |
| KOSTNADER                                      |                                                                                |                       |           |                      |           |           |           |             |           |                                                 |           |             |              |                      |                     |                      |
| Ränta                                          | 1 886 927                                                                      |                       |           | 1 903 532            | 1908061   | 1 912 086 | 1 915 608 | 1 918 628   | 1 921 143 | 1 923 156                                       | 1 924 666 | 1 925 672   | 1 926 175    | 1 926 175            | 1 925 672           | 1 974 666            |
| Avskrivningar                                  | 1 140 558                                                                      |                       | 1 140 558 | 1 140 558            | 1 140 558 | 1 140 558 | 1 140 558 | 1 140 558   | 1 140 558 | 1 140 558                                       | 1 140 558 | 1 140 558   |              | 1 140 558            |                     | 1 140 558            |
| Driftkostnader                                 | 578 000                                                                        | 589 560               | 601 351   | 613 378              | 625 646   | 638 159   | 650 922   |             |           | 690 764                                         | 704 579   | 718 670     |              | 747 705              |                     | 777 012              |
| Fastighetsavgift                               | 0                                                                              | 0                     | 0         | 0                    | 0         | 0         | 0         | 0           | 0         | 0                                               | 0         | C           | 0            | 2                    | 0                   | 997077               |
| Summa kostnader                                | 3 605 486                                                                      | 3 623 084             | 3 640 410 | 3 657 469            | 3 674 265 | 3 690 803 | 3 707 089 | 3 723 126   | 3 738 921 | 3 754 478                                       | 3 769 803 | 3 784 901   | 3 799 777    | 3 814 438            |                     | 4 292 602            |
| INTÄKTER                                       |                                                                                |                       |           |                      |           |           |           |             |           |                                                 |           |             |              |                      |                     |                      |
| Arsavgifter bostäder kr/kvm                    |                                                                                | 589                   | 109       | 613                  | 625       | 638       | 650       | 663         | 677       | 069                                             | 704       | 218         | 733          | 747                  | 767                 | 100                  |
| Arsavgifter                                    | 2 698 527                                                                      | 2 752 498 2 807 548   |           | 2 863 699            | 2 920 973 | 2 979 392 | 3 038 980 |             | 3 161 755 |                                                 |           | 3 355 279   |              |                      |                     | 3 631 862            |
| Summa intäkter                                 | 2 698 527                                                                      | 2 752 498             | 2 807 548 | 2 863 699            | 2 920 973 | 2 979 392 | 3 038 980 | 3 099 759 3 | 3 161 755 | 3 224 990                                       | 1.1       | 3 355 279   | ъ 1          | 2500                 |                     | 3 631 862            |
| o-c                                            |                                                                                |                       |           |                      |           |           |           |             |           |                                                 |           |             |              |                      |                     |                      |
| Arets resultat                                 | -906 958                                                                       | -870 586              | -832 862  | -793 770             | -753 292  | -711 411  | -668 109  | -623 367    | -577 166  | -529 488                                        | -480 313  | -429 621    | -377 392     | -323 606             | -268 240            | -660 740             |
| Kassaflödeskalkyl                              |                                                                                |                       |           |                      |           |           |           |             |           |                                                 |           |             |              |                      |                     |                      |
| Årets resultat enligt ovan                     | -906 958                                                                       | -870 586              | -832 862  | -793 770             | -753 292  | -711 411  | -668 109  | 175 567     | 277 166   | 520 400                                         | 400 213   | 100 001     | 000          | 200                  |                     |                      |
| Aterföring avskrivningar                       | 1 140 558                                                                      | 1 140 558             |           |                      |           |           |           |             | 140 550   | -329 400                                        | -480 313  | -429 621    |              | -323 606             | -268 240            | -660 740             |
| Amorteringar                                   | -628 976                                                                       | 926 829-              |           |                      |           |           |           |             | 1 140 558 | 1 140 558                                       | 1 140 558 | 1 140 558   |              | 1 140 558            | 1 140 558           | 1 140 558            |
| Amortering 1 % per år                          | 1 0.0%                                                                         | 1 010%                | 7000 1    | 1 030                | 1040      | 016 070-  | 0/6070    | 076 070-    | 0/6 070-  | 0/6 970-                                        | 9/6 970-  | 9/6 879-    | 9/6 879-     | -628 976             | -628 976            | -628 976             |
|                                                | 1,000,00                                                                       | 07.17%1               | 1,0270    | 0,750,1              | 1,04%     | 0,500,1   | 1,00%     | 1,08%       | %60.1     | 1,10%                                           | 7.1%      | 1,12%       | 1.14%        | 1,15%                | 1.16%               | 1,18%                |
| Betalnetto före avsättning till underhållsfonc | -395 376                                                                       | -359 003              | -321 280  | -282 187             | -241 710  | -199 829  | -156 526  | -111 784    | -65 584   | -17 906                                         | 31 269    | 81 961      | 134 190      | 770 781              | 243 343             | 140 157              |
| Avsättning till yttre underhåll                | -233 600                                                                       | -238 272              | -243 037  | -247 898             | -252 856  | -257 913  | -263 072  | -268 333    | -273 700  | -270 174                                        | 787 757   | 200 452     | 130 300      | 200 107              | 200 000             | 2149 137             |
| Betalnetto efter avsättning till underhållsfon |                                                                                | -597 275              | -564 317  | -530 086             | -494 566  | -457 742  | -419 598  | -380 117    | -339 283  | -297 079                                        | -253 488  | -290 452    | -162 071     | -302 18/<br>-114 209 | -508 230<br>-64 887 | -314 395<br>-463 552 |
| Årsavgift (kr/kvm) som krävs vid:              |                                                                                |                       |           |                      |           |           |           |             |           |                                                 |           |             |              |                      |                     |                      |
| Ränta +1%                                      | 712                                                                            | 717                   | 722       | 726                  | 731       | 736       | 740       | 745         | 749       | 754                                             | 758       | 763         | 191          | 772                  | 9//                 | 877                  |
| Ränta +2%                                      | 847                                                                            | 850                   | 854       | 857                  | 860       | 864       | 867       | 870         | 873       | 876                                             | 880       | 883         | 988          | 889                  | 892                 | 166                  |
| Inflation +1%                                  | 578                                                                            | 585                   | 593       | 109                  | 609       | 617       | 929       | 634         | 642       | 059                                             | 629       | <b>L99</b>  | 929          | 989                  | 694                 | 814                  |
| Inflation +2%                                  | 578                                                                            | 587                   | 597       | 209                  | 617       | 627       | 638       | 649         | 099       | 671                                             | 683       | 694         | 707          | 719                  | 732                 | 874                  |

#### K. Särskilda förhållanden

Insats och årsavgift och i förekommande fall upplåtelseavgift fastställs av styrelsen. Årsavgiften fördelas på bostadsrättslägenheten i förhållande till lägenheternas andelstal i enlighet med vad som föreskrivs i föreningens stadgar och har beräknats utifrån lägenhetsarea.

I övrigt hänvisas till föreningens stadgar och av vilka bl.a. framgår vad som gäller vid föreningens upplösning.

De i denna ekonomiska plan lämnade uppgifterna angående fastighetens utförande, beräknade kostnader och intäkter hänför sig till vid tidpunkten för planens upprättande kända och bedömda förutsättningar.

- 1. Bostadsrättshavare svarar själv för abonnemang avseende hushållsel, uppvärmning/varmvatten (går på lägenhetens el), samt bredband.
- 2. Bostadsrättshavare bör teckna och vidmakthålla hemförsäkring.
- 3. Tilläggsförsäkring för bostadsrätt tecknas kollektivt av föreningen.
- 4. Mark kommer att upplåtas med respektive bostadsrätt.
- Bostadsrättshavare är skyldiga att på egen bekostnad hålla lägenheten och där tillhörande mark i gott skick.
- 6. Inflyttning i lägenheterna kan komma att ske innan utvändiga arbeten i sin helhet är färdigställda. Bostadsrättshavare erhåller inte ersättning eller nedsättning av årsavgiften för de eventuella olägenheter som kan uppstå med anledning av detta.
- 7. Sedan lägenheterna färdigställts och överlämnats skall bostadsrättshavare hålla lägenheten tillgänglig under arbetstid för att utföra efterarbeten, garantiarbeten eller andra arbeten, som skall utföras av entreprenören. Bostadsrättshavare erhåller inte ersättning eller nedsättning av årsavgiften för de eventuella olägenheter som kan uppstå med anledning av detta.

Föreningen kommer att göra preliminära avskrivningar på bedömt byggnadsvärde beräknat utifrån taxeringsvärdet från färdigställande enligt en rak avskrivningsplan (K2-reglerna). Den slutliga avskrivningen fastställs i samband med framtagande av årsbokslut, vanligtvis efter inflyttning. Föreningens beräknade årsavgifter kommer att täcka föreningens löpande utbetalningar för drift, låneräntor, amorteringar och avsättning till yttre fond. Föreningen kommer initialt att redovisa ett årligt underskott i årsredovisningen, som utgör differensen mellan avskrivningsplan och summan av årlig amortering och avsättning till yttre fond.

Styrelsen för Bostadsrättsföreningen Norreholmshusen

Johan Halla

Oscar Wihlborg

Anna Winther-Hansen

#### **INTYG**

avseende Bostadsrättsföreningen Norreholmshusen, org.nr. 769637-4060, Lund kommun.

Undertecknad, som för det ändamål som avses i 3 kap. 2 § Bostadsrättslagen (1991:614) granskat föreliggande ekonomiska plan, får härmed avge följande intyg.

Planen innehåller de upplysningar som är av betydelse för bedömandet av föreningens verksamhet. De faktiska uppgifter som lämnats i planen stämmer överens med innehållet i tillgängliga handlingar och i övrigt med förhållanden som är kända för mig. Tillgängliga handlingar framgår av bilaga till intyget.

I planen gjorda beräkningar är vederhäftiga och den ekonomiska planen framstår som hållbar. Vidare anser vi att förutsättningarna enligt 1 kap. 5 § Bostadsrättslagen är uppfyllda.

Kostnad för fastighetens förvärv avser slutlig kostnad.

Jag har ej besökt fastigheten då jag anser att ett platsbesök inte tillför något av betydelse för min granskning.

Vi erinrar om styrelsens skyldighet enligt bostadsrättslagens 3 kap 4 §, att om det sedan den ekonomiska planen upprättats inträffar något som är av väsentlig betydelse för bedömning av föreningens verksamhet får föreningen inte upplåta lägenheter med bostadsrätt förrän en ny ekonomisk plan upprättats av styrelsen och registrerats av registreringsmyndigheten.

På grund av den företagna granskningen kan jag som ett allmänt omdöme uttala att planen enligt min uppfattning vilar på tillförlitliga grunder

Stockholm

Jan-Olof Sjöholm

Av Boverket förklarad behörig, avseende hela riket, att utfärda intyg angående Kostnadskalkyler och Ekonomiska planer.

### Bilaga till granskningsintyg för Brf Norreholmshusen

Nedanstående handlingar har varit tillgängliga vid granskningen:

Registreringsbevis, skapat 2020-07-13

Föreningens Stadgar registrerade, 2019-04-08

Protokoll från extra föreningsstämma om ändring av stadgar, 2020-07-22

Antagna stadgar

Fastighetsfakta för Lund Blodeken 1, Gråbjörken 1 och Isbjörken 1,2020-07-17

Bygglov, 2019-07-02

Startbesked, 2019-09-20

Aktieöverlåtelseavtal, 2019-10-14

Totalentreprenadkontrakt, 2019-09-16

Övertagande av entreprenad, 2019-11-01

Aktieöverlåtelseavtal, 2020-05-15

Köpebrev, 2020-06-01

Totalentreprenadkontrakt, 2020-07-28

Övertagande av entreprenad, 2020-07-28

Förbindelse från Midroc Properties AB och MPD Gagat Grund AB, 2020-07-28

Bankoffert, 2020-06-30

Beräkning Taxvärde Småhus 2018-2020

Offert försäkring, 2020-06-25

Illustrationsplaner och planlösningar

Värdeintyg, 2020-07-10

#### INTYG ENLIGT BOSTADSRÄTTSLAGEN 3 KAP 2 §

På uppdrag av föreningen har undertecknad granskat ekonomisk plan för Bostadsrättsföreningen Norreholmshusen, 769637-4060.

Den ekonomiska planen innehåller såväl kända som preliminära uppgifter vilka stämmer överens med handlingar som varit tillgängliga för mig. Dessa handlingar framgår av bilaga till intyget.

De i planen lämnade uppgifterna är således riktiga.

Gjorda beräkningar baserade på såväl kända som preliminära uppgifter är vederhäftiga, varför min bedömning är att den ekonomiska planen framstår som hållbar.

Kostnad för fastighetens förvärv avser slutlig kostnad.

Planen innehåller de upplysningar som är av betydelse för bedömandet av föreningens verksamhet. De faktiska uppgifterna som lämnats i planen stämmer överens med innehållet i tillgängliga handlingar och i övrigt med förhållanden som är kända för mig.

På grund av den företagna granskningen kan jag som ett allmänt omdöme uttala att planen, enligt min uppfattning, vilar på tillförlitliga grunder.

Jag har inte besökt fastigheten då jag bedömt att ett platsbesök inte tillför något av betydelse för granskningen.

Jag erinrar om styrelsens skyldighet enligt bostadsrättslagens 3 kap 4 §, att om det sedan den ekonomiska planen upprättats inträffar något som är av väsentlig betydelse för bedömningen av föreningens verksamhet, får föreningen inte upplåta lägenheter med bostadsrätt förrän en ny ekonomisk plan upprättats av styrelsen och registrerats av registreringsmyndigheten.

Enligt planen kommer det i föreningens hus finnas minst tre lägenheter avsedda att upplåtas med bostadsrätt, varför jag anser att denna förutsättning för registrering av planen är uppfylld.

Lammhult

Urban Blücher

Av Boverket förklarad behörig, avseende hela riket, att utfärda intyg angående Kostnadskalkyler och Ekonomiska planer och omfattas av ansvarförsäkring.

Transaktion 09222115557432583530

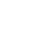

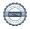

# Bilaga till intyg över ekonomisk plan för Bostadsrättsföreningen Norreholmshusen, 769637-4060

Till grund för granskning av den ekonomiska planen har följande uppgifter och handlingar förelegat:

Registreringsbevis, skapat 2020-07-13

Föreningens Stadgar registrerade, 2019-04-08

Protokoll extra stämma om ändring av stadgar, 2020-07-22

Antagna stadgar

Fastighetsfakta för Lund Blodeken 1, Gråbjörken 1 och Isbjörken 1, 2020-07-17

Bygglov, 2019-07-02

Startbesked, 2019-09-20

Aktieöverlåtelseavtal avseende aktierna i MPD Gagat Grund 1 AB samt bilagor, 2019-09-16 och 2019-10-14

Aktieöverlåtelseavtal avseende aktierna i MPD Gagat Grund 2 AB samt bilagor, 2020-05-15

Totalentreprenadkontrakt, 2019-09-16

Överlåtelse av entreprenad, 2019-11-01 Transportköp Lund Blodeken 1 samt Isbjörken 1, 2019-11-01

Köpebrev Lund Gråbjörken 1, 2020-06-01

Totalentreprenadkontrakt, 2020-07-28

Överlåtelse av entreprenad, 2020-07-28

Sammanställning Anskaffningskostnad färdiga fastigheter

Förbindelse från Midroc Properties AB och MPD Holding Gagat AB, 2020-07-28

Bankoffert, 2020-06-30

Beräkning Taxvärde Småhus 2018-2020

Offert försäkring, 2020-06-25

Illustrationsplan och planlösningar

Värdeintyg, 2020-07-10

Transaktion 09222115557432583530

# Verifikat

Transaktion 09222115557432583530

#### Dokument

#### Ek plan Brf Norreholmshusen

Huvuddokument

14 sidor

Startades 2020-07-29 20:29:11 CEST (+0200) av Pauline Berglund (PB)

Färdigställt 2020-07-31 16:48:40 CEST (+0200)

#### Initierare

#### Pauline Berglund (PB)

P Berglund AB pauline@paberglund.se

#### Signerande parter

#### Johan Halla (JH)

Identified by Swedish BankID as "Johan Halla" Brf Norreholmshusen Personnummer 530612-0097 johan@jhfast.se

40 Hales

Signerade 2020-07-31 13:16:56 CEST (+0200)

#### Anna Winther-Hansen (AW)

Identified by Swedish BankID as "ANNA WINTHER-HANSEN"
Brf Norreholmshusen
Personnummer 660816-8222

awh@filab.se

Signerade 2020-07-31 15:07:57 CEST (+0200)

#### Oscar Wihlborg (OW)

Identified by Swedish BankID as "OSCAR WIHLBORG" Brf Norreholmshusen Personnummer 840306-6296 oscar.wihlborg@lyckos.se

Osan Wary

Signerade 2020-07-30 10:58:31 CEST (+0200)

#### Urban Blücher (UB)

Intygsgivare urbanblycher@gmail.com

Signerade 2020-07-31 16:48:40 CEST (+0200)

#### Jan-Olof Sjöholm (JS)

Intygsgivare janolofsjoholm1@gmail.com

Ja. St.

Signerade 2020-07-31 15:14:43 CEST (+0200)

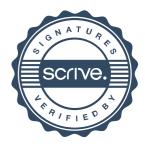

# Verifikat

Transaktion 09222115557432583530

Detta verifikat är utfärdat av Scrive. Information i kursiv stil är säkert verifierad av Scrive. Se de dolda bilagorna för mer information/bevis om detta dokument. Använd en PDF-läsare som t ex Adobe Reader som kan visa dolda bilagor för att se bilagorna. Observera att om dokumentet skrivs ut kan inte integriteten i papperskopian bevisas enligt nedan och att en vanlig papperutskrift saknar innehållet i de dolda bilagorna. Den digitala signaturen (elektroniska förseglingen) säkerställer att integriteten av detta dokument, inklusive de dolda bilagorna, kan bevisas matematiskt och oberoende av Scrive. För er bekvämlighet tillhandahåller Scrive även en tjänst för att kontrollera dokumentets integritet automatiskt på: https://scrive.com/verify

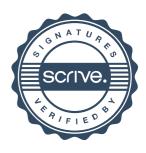